## **Министерство сельского хозяйства Российской Федерации**

Федеральное государственное бюджетное образовательное учреждение

высшего образования

# **«ВОРОНЕЖСКИЙ ГОСУДАРСТВЕННЫЙ АГРАРНЫЙ УНИВЕРСИТЕТ ИМЕНИ ИМПЕРАТОРА ПЕТРА I»**

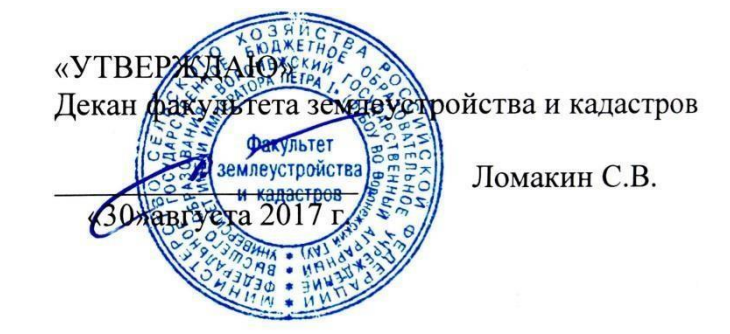

**РАБОЧАЯ ПРОГРАММА**

Учебной практики Б2.В.03(У), «учебная, исполнительская практика» по направлению 21.03.02 Землеустройство и кадастры, прикладной бакалавриат

Квалификация выпускника бакалавр

Форма обучения очная/заочная

Факультет Землеустройства и кадастров Курс 3/2 (очная/заочная форма обучения) Всего зач.ед./недель (часов) 5/180 Кафедра Мелиорации, водоснабжения и геодезии Семестр (очная/заочная форма обучения) 6/4 Форма контроля Зачет с оценкой

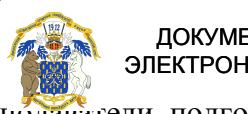

 ДОКУМЕНТ ПОДПИСАН ЭЛЕКТРОННОЙ ПОДПИСЬЮ ДОКУМЕНТПОДПИСАНЭЛЕКТРОННОЙПОДПИСЬЮ

Преподаватели, подготовившие рабочую программу: Канд владелец: Агибалов Александр ВладимировичВ.В. Сертификат: 545AD669F460C778C21B8814FF5825E2 Сертификат: 545AD669F460C778C21B8814FF5<br>Вл<mark>адери</mark>н: Агибалов Александр Градимирович<br>Действителен: с 02.04.2024 до 26.06.2025

Ст. преподаватель Ванеева М.

a

Рабочая программа составлена в соответствии с Приказом Минобрнауки России от 01.10.2015 N 1084 "Об утверждении федерального государственного образовательного стандарта высшего образования по направлению подготовки 21.03.02 Землеустройство и кадастры (уровень бакалавриата)" (Зарегистрировано в Минюсте России 21.10.2015 N 39407)

Рабочая программа утверждена на заседании кафедры мелиорации, водоснабжения и геодезии (протокол № 13 от 30.08.2017 г.)

**Заведующий кафедрой Черемисинов А.Ю.**

Рабочая программа рекомендована к использованию в учебном процессе методической комиссией факультета землеустройства и кадастров (протокол № 10 от 30.08.2017 г.)

**Председатель методической комиссии В.Д. Постолов**

Рецензент – кандидат экономических наук, начальник отдела землеустройства, мониторинга земель и кадастровой оценки недвижимости Управления Росреестра по Воронежской области Калабухов Г.А.

#### **1. Цели и задачи практики**

**Целями учебной, исполнительской практики** Б2.В.03(У) являются закрепление теоретических знаний, полученных студентами в процессе обучения, по информационному обеспечению мониторинговых исследований земельных и других природных ресурсов, объектов недвижимости на основе методов дистанционного зондирования и геоинформационных технологий для целей кадастров и землеустройства. Освоение теоретических и практических основ применения данных дистанционного зондирования для создания планов и карт, используемых при землеустроительных и кадастровых работах, информационного обеспечения мониторинга земель.

#### **Задачами учебной практики**

Закрепление знаний по социальным и культурным различиям членов команды, современным технологиям землеустроительных и кадастровых работ, основным этапам проектных работ.

Научится толерантно воспринимать социальные и культурные различия членов бригады, пользоваться приемами самоорганизации и самообразования, использовать современные технологии геодезии, фотограмметрии, дистанционного зондирования и мониторинга земель и недвижимости при проведении землеустроительных и кадастровых работ, использовать методики разработки проектных решений с использованием геодезических и фотограмметрических технологий, изготавливать плановокартографический материал для обеспечения проектных решений, пользоваться современными географическими и земельно-информационными системами для обработки геодезических и фотограмметрических данных, пользоваться современными технологиями для обработки геодезических и фотограмметрических данных

Получить навыки и /или опыт деятельности работы в команде, самоорганизации в процессе профессиональной деятельности, применению современных технологий при проведении землеустроительных и кадастровых работ, разработке проектных решений в землеустройстве и кадастрах, контролю реализации проектных решений по землеустройству и кадастрам на основе геодезических и фотограмметрических технологий, сбору, систематизации, обработке и учету информации об объектах недвижимости с использованием современных географических и земельноинформационных систем, использованию современными геодезических и фотограмметрических технологий при проведении землеустроительных и кадастровых работ.

## **2. Перечень планируемых результатов обучения при прохождении учебной/производственной практики, соотнесенных с планируемыми результатами освоения ОП**

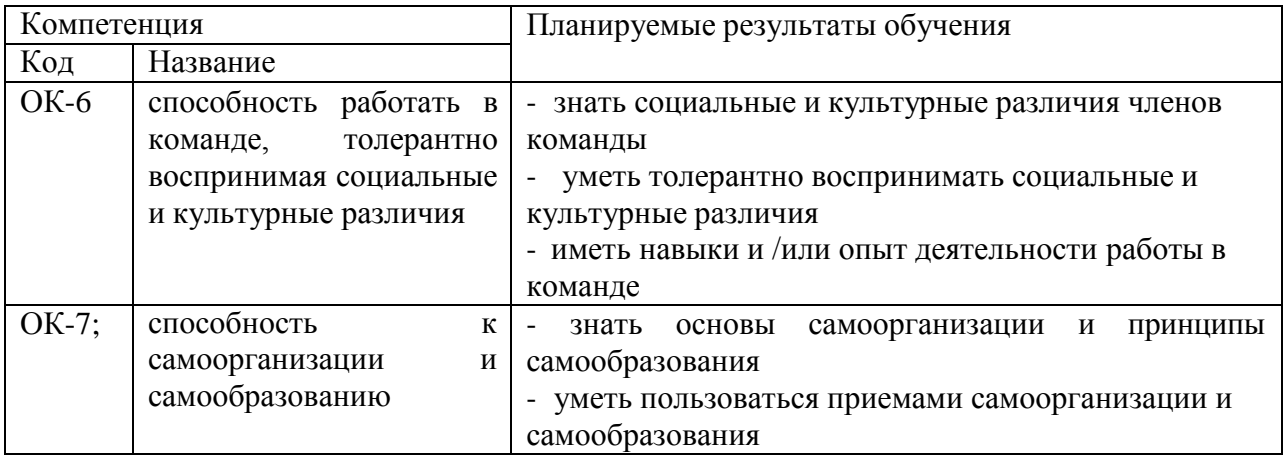

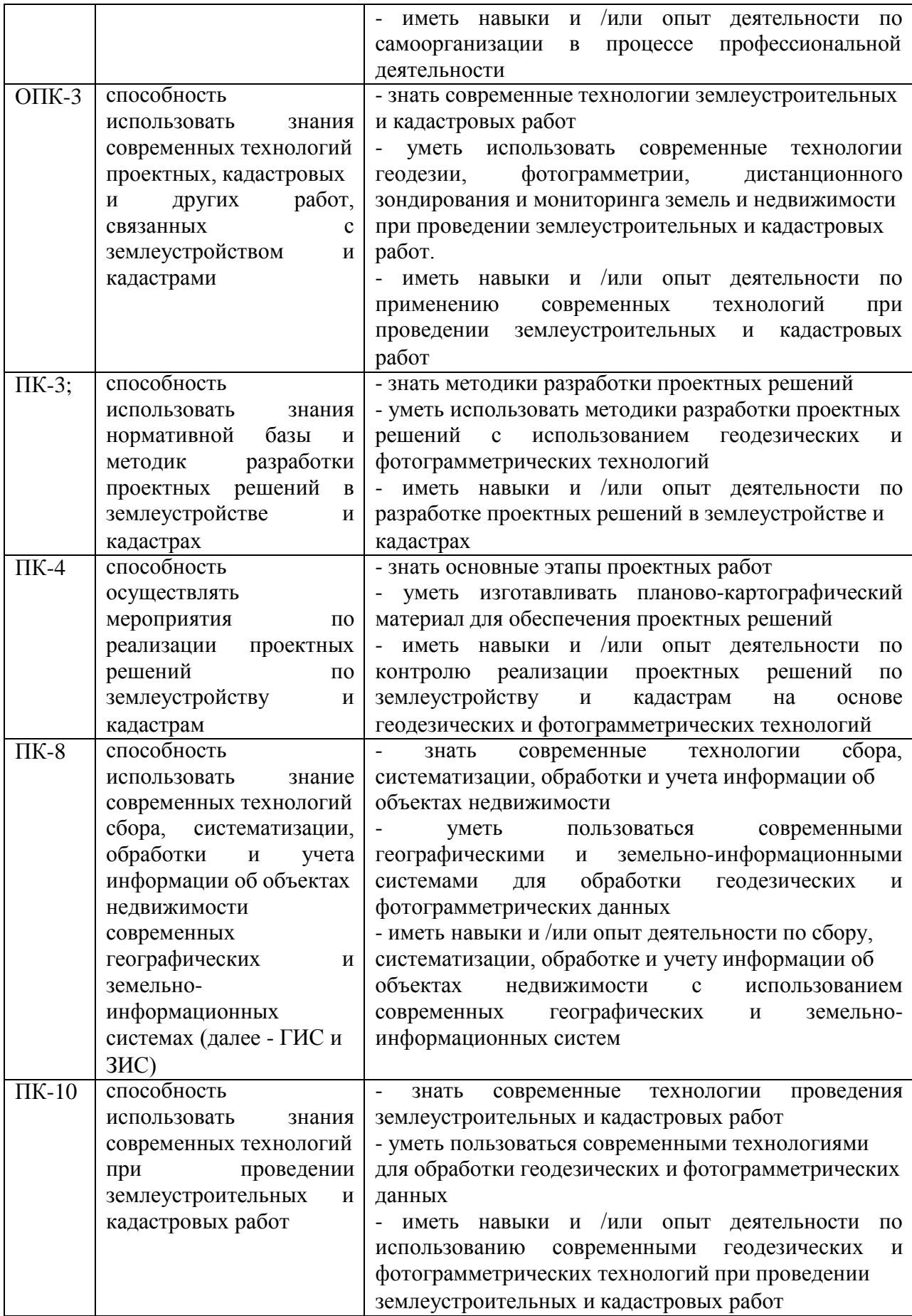

# **3. Место учебной практики в структуре ОП**

Вид практики: учебная. Тип учебной практики: исполнительская. Способ проведения: стационарная, выездная.

Место практики в структуре ОП ВО: Учебная практика находится в блоке «Блок 2. Практики. Вариативная часть» и проводится в 6 семестре, после освоения дисциплин «Фотограмметрия и дистанционное зондирование» и «Геодезические работы при землеустройстве».

Практика является одним из звеньев для достижения общей цели любой практики закреплению и углублению теоретических знаний, полученных в ходе учебного процесса (лекционных и лабораторно практических занятий), а также приобретению практического навыка для их применения.

К прохождению практики допускаются студенты, не имеющие академической задолженности. Место прохождения практики, ее начало и окончание, определяется учебным планом и приказом ректора.

## **4. Объем учебной практики, ее содержание и продолжительность 4.1 Объем практики и виды работ, обучающихся по учебной практике**

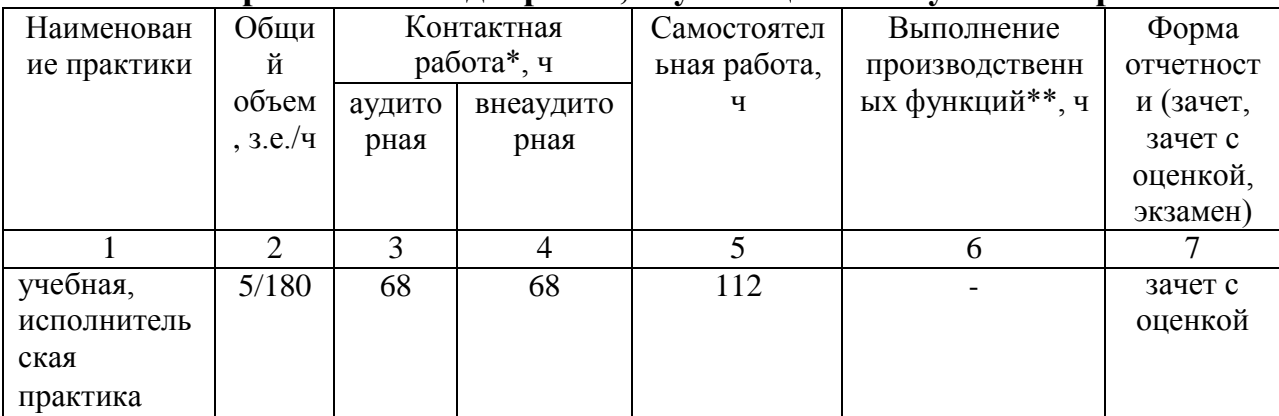

Виды работ по практике

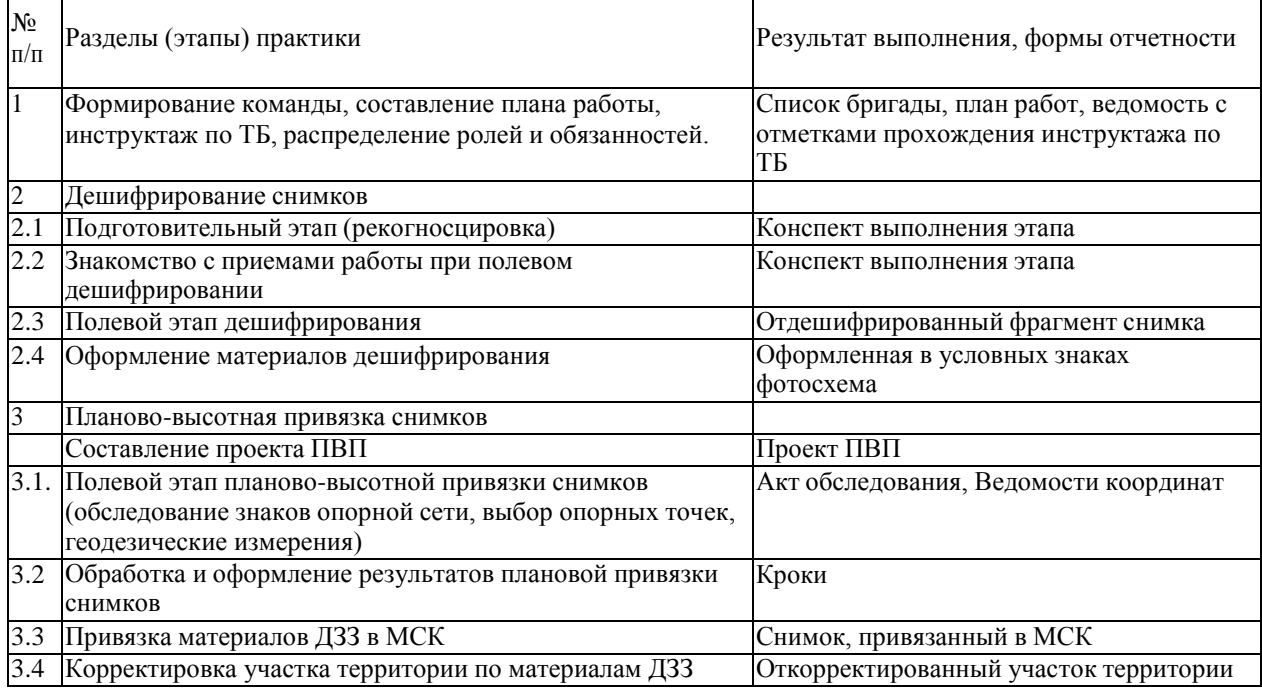

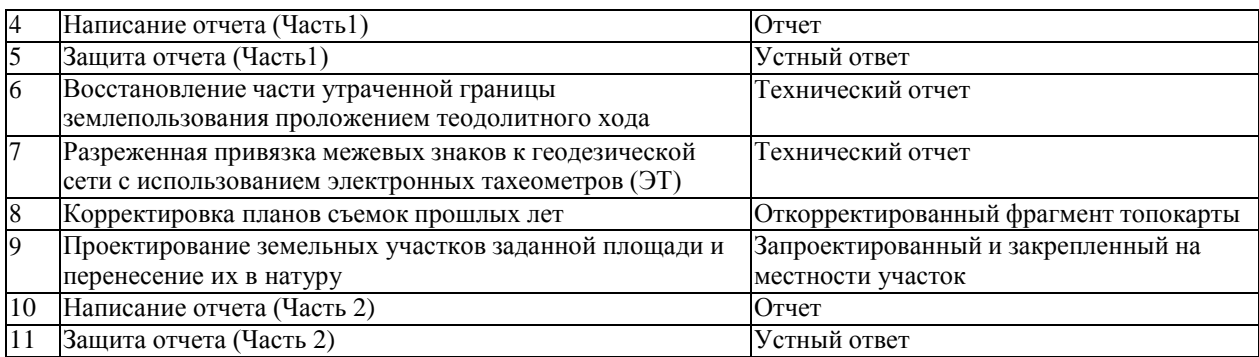

Основной учебно-производственной единицей на практике является бригада в составе 5 – 8 человек, из числа которых назначается бригадир. Каждой бригаде выдается индивидуальное задание с перечнем конкретных видов работ и графика их проведения.

#### **5. Фонд оценочных средств для проведения промежуточной аттестации**

Фонд оценочных средств для проведения промежуточной аттестации обучающихся по учебной, исполнительской практике (перечень компетенций с указанием этапов их формирования; описание показателей и критериев оценивания компетенций на различных этапах их формирования, описание шкал оценивания; типовые контрольные задания или иные материалы, необходимые для оценки знаний, умений, навыков и (или) опыта деятельности, характеризующих этапы формирования компетенций в процессе освоения образовательной программы; методические материалы, определяющие процедуры оценивания знаний, умений, навыков и (или) опыта деятельности, характеризующих этапы формирования компетенций).

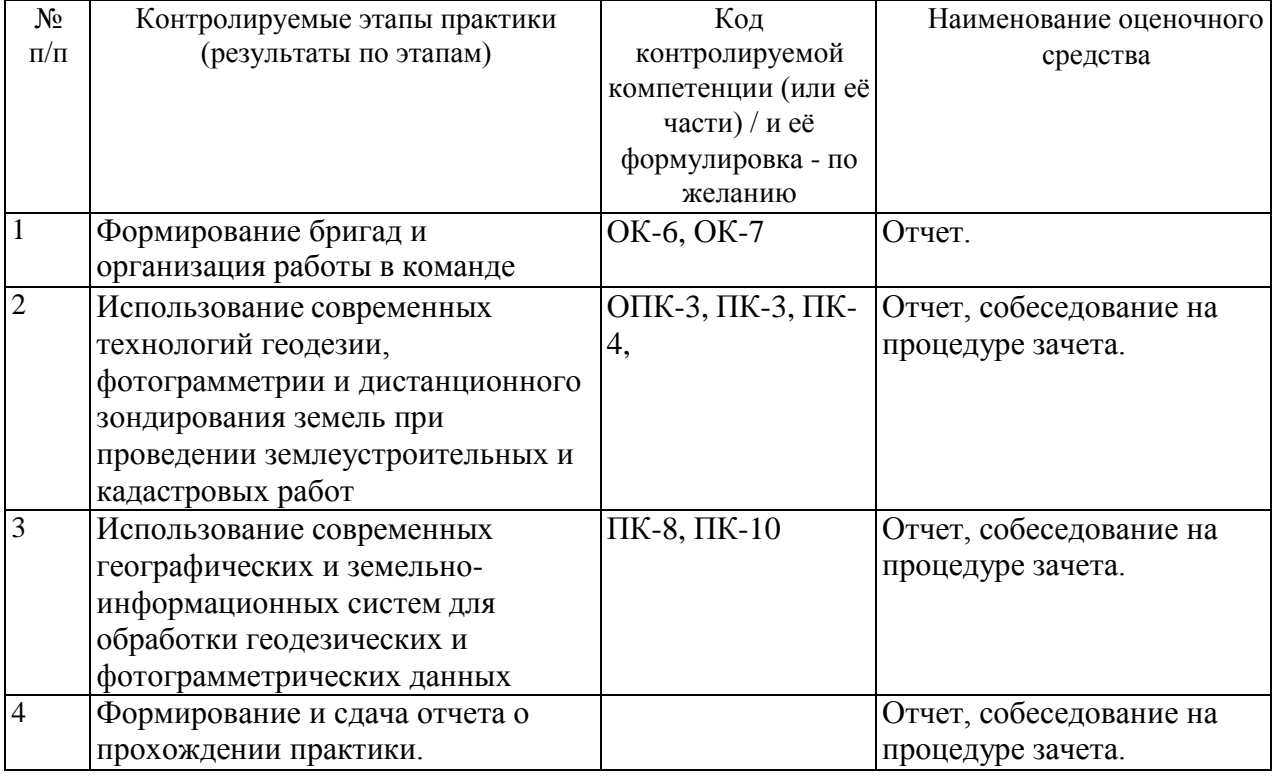

#### **5.1. Паспорт фонда оценочных средств по практике**

#### **5.2. Типовые контрольные задания или иные материалы**

1. Провести дешифрирование снимков

2. Выполнить планово-высотную привязку снимков

3. Составление проекта ПВП

4. Провести планово-высотную привязку снимков (обследование знаков опорной сети, выбор опорных точек, геодезические измерения)

5. Обработать и оформить результаты плановой привязки снимков

6. Привязать материалы ДЗЗ в МСК

7. Откорректировать участок территории по материалам ДЗЗ

8. Восстановление части утраченной границы землепользования проложением теодолитного хода

9. Разреженная привязка межевых знаков к геодезической сети с использованием электронных тахеометров (ЭТ)

10 Корректировка планов съемок прошлых лет

11. Проектирование земельных участков заданной площади и перенесение их в натуру

#### **5.3. Промежуточный контроль**

#### **а) типовые контрольные задания:**

#### **Вопросы к зачету с оценкой**

- 1. Что такое ПВП, что содержит проект ПВП
- 2. Для чего нужны ПВП
- 3. Какие точки выбирают в качестве опознаков
- 4. На что влияет высота опознака

5. В каком месте снимка (в центре или на краю) влияние высоты опознака на точность меньше

- 6. От чего зависит допустимая высота опознака
- 7. Как маркируется опознак на снимке
- 8. Как маркируются опознаки на местности
- 9. Как закрепляются опознаки на местности

10. Можно ли использовать высотный точечный опознак в центре снимка при сплошной привязке одиночного снимка

11. Можно ли использовать высотный точечный опознак в центре снимка при разреженной привязке

- 12. Способы определения координат ПВП (2 способа)
- 13. Какой карт материал можно использовать для составления проекта ПВП
- 14. Назовите способы геодезической привязки
- 15. Как учитывается тип, вид геодезических приборов при размещении точек

ПВП

- 16. Что наносят на накидной монтаж перед полевыми работами
- 17. Чем характеризуется(описывается) местоположение объекта
- 18. Какие точки используют в качестве опорных для выполнения геодезических измерений

19. Назовите источник и механизм получения координат точек опорной сети

- 20. Как найти в полевых условиях точки опорной сети
- 21. Что представляет из себя знак опорной сети 2,3,4,5 класса
- 22. Может заставить сделать кроки на используемые точки ПВП
- 23. Что такое классы опорной сети
- 24. Какая информация приводится в кроках
- 25. Что является результатом ПВП

#### 26. Можно ли совместить по времени работы по изготовлению фотосхемы и

ПВП

27. В каких точках выполняют только ПП и в каких ПВП

28. Каким способом кроме геодезического и картографического можно выполнить ПВП

29. Как определить высоту точек при ПВП при картометрическим способом

30. Сколько GPS приемников нужно для выполнения ПВП по центрам фотографирования?

- 31. Что такое фототриангуляция
- 32. Выполняется ли фототриангуляция при сплошной привязке
- 33. Выполняется ли фототриангуляция для привязки одиночного снимка
- 34. Как определить форму объекта по фотоизображениюю
- 35. Сколько снимков надо чтобы определить форму объекта
- 36. Что такое стереопара
- 37. Назовите способы формирования стереоизображения
- 38. Чем характеризуется описывается местоположение объекта
- 39. Что такое параллакс
- 40. Имеется ли параллакс у объектов, расположенных в центре снимка
- 41. Влияет ли высота предмета на параллакс точки
- 42. Имеется ли параллакс у предметов, расположенных в средней плоскости
- 43. Имеется ли параллакс у предметов, расположенных на равнинной местности

44. На каком объектива больше параллакс на короткофокусном или длиннофокусных

- 45. Имеется ли параллакс по крупномасштабной космо съемке
- 46. Какой тип объектов используется при крупномасштабной космо съемке
- 47. Вычислить фокус космического АФА если известна ширина пропускания и

разрешающая способность

48. Вычислить космо фотографии ширина полосы

49. Задача определить до какой разницы превышения рельефа космоснимок можно считать ортофотопланом

- 50. Активные и пассивные съемочные системы
- 51. Лидар, радар
- 52. Что получаем при лидарной и радарной съемке (вид материалов)
- 53. Влияет ли облачность на радарную съемку
- 54. На лидарную съемку
- 55. К какому типа съемочной системы относятся радарные и лидарные системы
- 56. Что представляет собой ЦММ, ЦМР , в чем отличие
- 57. Как из цмр получить рельеф
- 58. Как из цмм получить цм
- 59. Чем отличается цмр с регулярной сеткой от нерегулярной
- 60. Сканирующие системы получают цмр с регулярной и нерегулярной сеткой
- 61. Каким способом можно получить цмр с нерегулярной сеткой
- 62. При какой сетке рег. Или нерег. Точность описания рельефа выше

63. Какую сетку расположения точек обычно используют при геодезической съемке и почему

64. Каким прибором управляется приемник на борту летательного аппарата

- 65. В какой момент времени происходит определение координат (в центре
- снимка)
	- 66. Назначение наземного приемника JPS
	- 67. Где устанавливается наземный приемника JPS
	- 68. На чем основан принцип работы JPS

69. Сколько минимально спутников надо для определения пространственных координат с помощью джпс

- 70. Влияет ли облачность на работы JPS
- 71. В каких местах не рекомендуется пользоваться JPS приемником
- 72. Сколько минимально необходимо точек для привязки одиночного снимка
- 73. Через сколько базисов фотографирования размещают точки ПВП при

разреженной привязке

74. Сколько точек ПВП планируется на краях маршрута (1,2,3)

75. В каких местах размещают связующие точки

76. Для чего нужны контрольные точки

77. Координаты контрольных точек определяются фотограмметрическим или геодезическим способом

78. Что должен делать геодезист в случае отсутствия на местности запланированной точки ПВП

79. Какие материалы выдаются геодезисту для выполнения работ при планововысотной привязке

80. Как определяются координаты опознаков промежуточных снимков при разреженной привязке?

#### **б) критерии оценивания компетенций (результатов):**

«5» («отлично») выставляется, когда обучающийся показывает глубокое знание предмета, аргументировано и логически стройно излагает материал, владеет терминологией, может применить знания для анализа конкретных ситуаций, профессиональных проблем;

«4» («хорошо») ставится при твердых знаниях предмета, обязательной литературы, знакомстве с дополнительной литературой, владении терминологией, аргументированном изложении материала, умении применить знания для анализа конкретных ситуаций, профессиональных проблем;

«3» («удовлетворительно») ставится, когда обучающийся в основном знает предмет, обязательную литературу, может практически применять свои знания;

«2» («неудовлетворительно») ставится, когда обучающийся не усвоил основного содержания предмета и слабо знает рекомендованную литературу.

Результаты практики оформляются в виде отчёта и защищаются практикантом на кафедре университета в недельный срок. По результатам защиты отчёта по практике выставляется оценка.

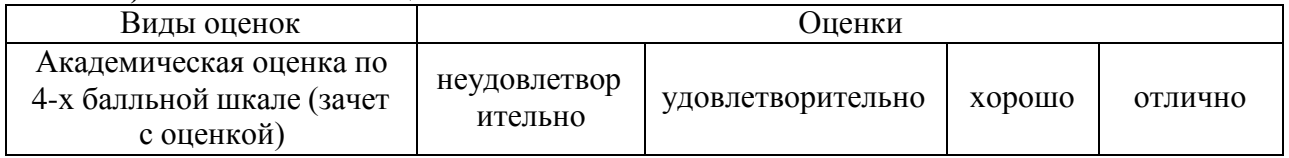

#### **в) описание шкалы оценивания.**

#### **5.4. Методические материалы, определяющие процедуры оценивания знаний, умений, навыков и (или) опыта деятельности, характеризующих этапы формирования компетенций**

#### **5.4.1. Место и время проведения учебной, исполнительской практики**

Учебный полигон ВГАУ, аудитории, время проведения практики согласно графика учебного процесса. Практика проводится на базе кафедры Мелиорации, водоснабжения и геодезии. Руководитель практики: к.э.н., доцент, Ломакин С.В. Научно-технический потенциал: Теодолиты, Тахеометры, рейки, мерные ленты, GPS оборудование, компьютеры.

#### **5.4.2. Образовательные, научно-исследовательские и научнопроизводственные технологии, используемые на практике.**

Методы активизации образовательной деятельности:

1) методы IT – применение компьютеров для доступа к Интернет-ресурсам, использование обучающих программ с целью расширения информационного поля, повышения скорости обработки и передачи информации, обеспечения удобства преобразования и структурирования информации для трансформации ее в знание;

2) работа в команде – совместная деятельность студентов в группе под руководством лидера, направленная на решение общей задачи синергийным сложением результатов индивидуальной работы членов команды с делением ответственности и полномочий;

3) case-study – анализ реальных проблемных ситуаций, имевших место в соответствующей области профессиональной деятельности, и поиск вариантов лучших решений;

4) игра – ролевая имитация студентами реальной профессиональной деятельности с выполнением функций специалистов на различных рабочих местах;

5) проблемное обучение – стимулирование студентов к самостоятельному поиску знаний, необходимых для решения конкретной проблемы;

6) обучение на основе опыта – активизация познавательной деятельности студентов за счет ассоциации их собственного опыта с предметом изучения;

#### **5.4.3. Учебно-методическое обеспечение самостоятельной работы студентов на практике.**

Учебно-методическое обеспечение самостоятельной работы студентов по этапам практики проводится согласно рабочей программы изучения дисциплины

«Фотограмметрия и дистанционное зондирование» и «Геодезические работы при землеустройстве», предусмотренных форм контроля на всех этапах прохождения практики, блока контрольных вопросов, заданий для самостоятельной работы студентов и списка рекомендуемой литературы.

#### **5.4.4. Отчет о практике**

Отчет должен быть написан на 15-20 страницах и включать следующие разделы: **ВВЕДЕНИЕ**

- **1. СОСТАВЛЕНИЕ ПРОЕКТА ПЛАНОВОЙ ПРИВЯЗКИ СНИМКА**
- **2. ОБСЛЕДОВАНИЕ ОПОРНОЙ ГЕОДЕЗИЧЕСКОЙ СЕТИ**
- **3. ИНСТРУМЕНТАЛЬНЫЕ ИЗМЕРЕНИЯ ОПОЗНАВАТЕЛЬНЫХ**

**ЗНАКОВ**

#### **4. ДЕШИФРИРОВАНИЕ ОБЪЕКТОВ МЕСТНОСТИ**

**5. КОРРЕКТИРОВКА КАРТЫ УЧАСТКА РАБОТ ПО МАТЕРИАЛАМ КФС 6. КАДАСТРОВАЯ СЪЕМКА УЧАСТКА**

- **7. АНАЛИТИЧЕСКОЕ ПРОЕКТИРОВАНИЕ УЧАСТКОВ**
- **8. ВЫНОС ПРОЕКТНЫХ ГРАНИЦ НА МЕСТНОСТЬ**
- **9. ЗАКЛЮЧЕНИЕ**

## **ПРИЛОЖЕНИЯ**

Методические указания по проведению текущего контроля:

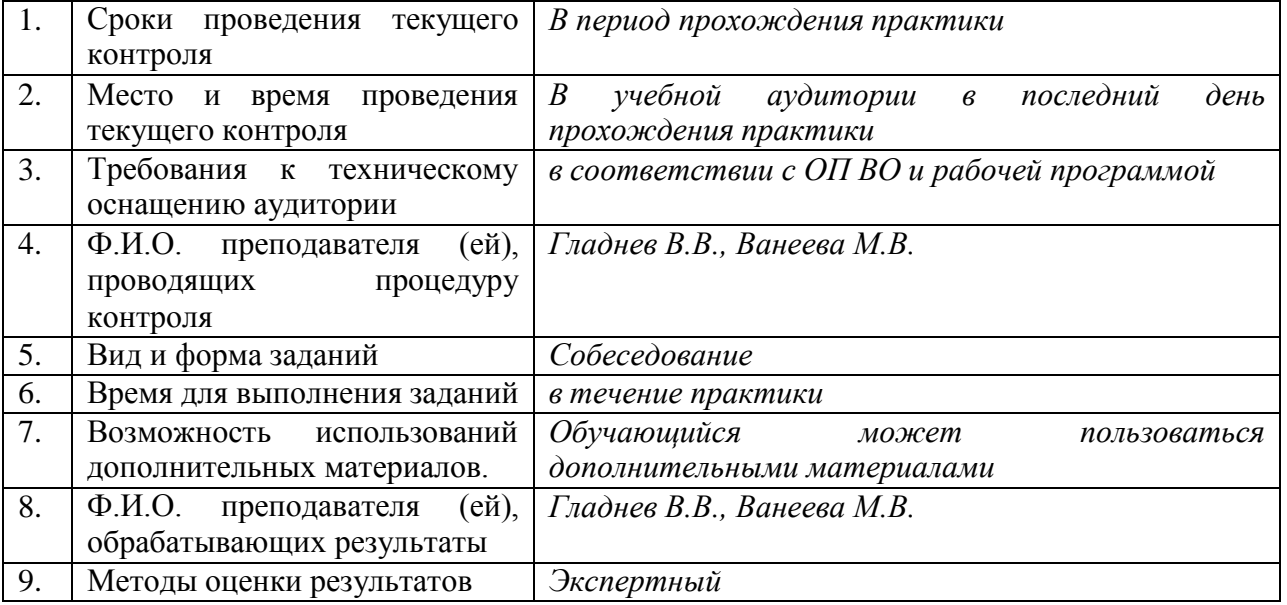

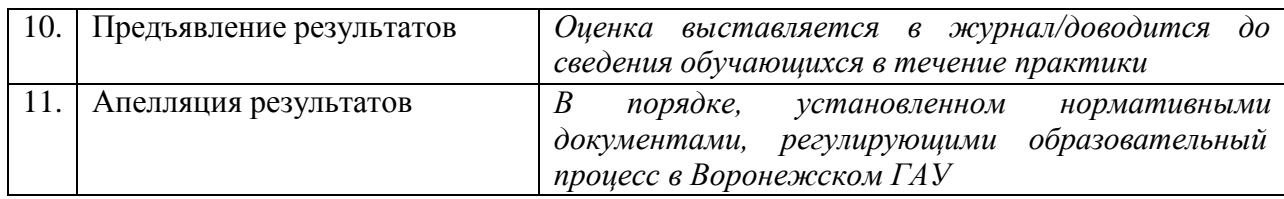

# **6. Учебно-методическое обеспечение дисциплины**

## **6.1.1 Основная литература.**

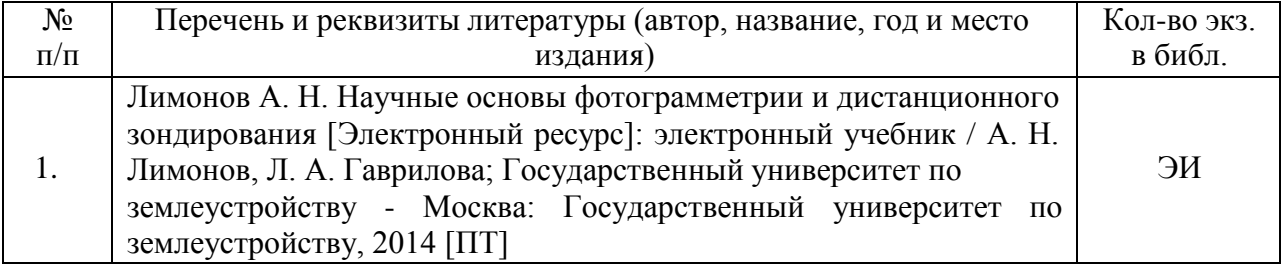

### **6.1.2. Дополнительная литература**

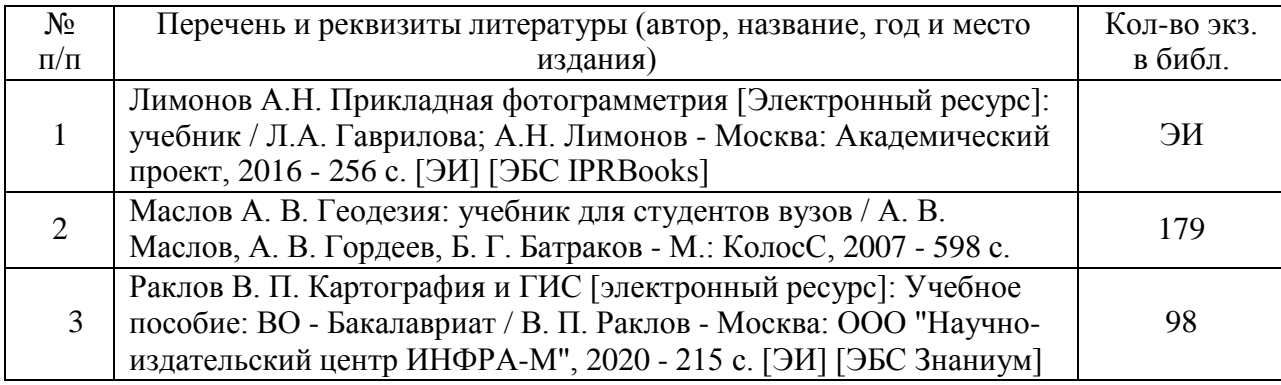

## **6.1.3. Методические указания для обучающихся по освоению дисциплины**

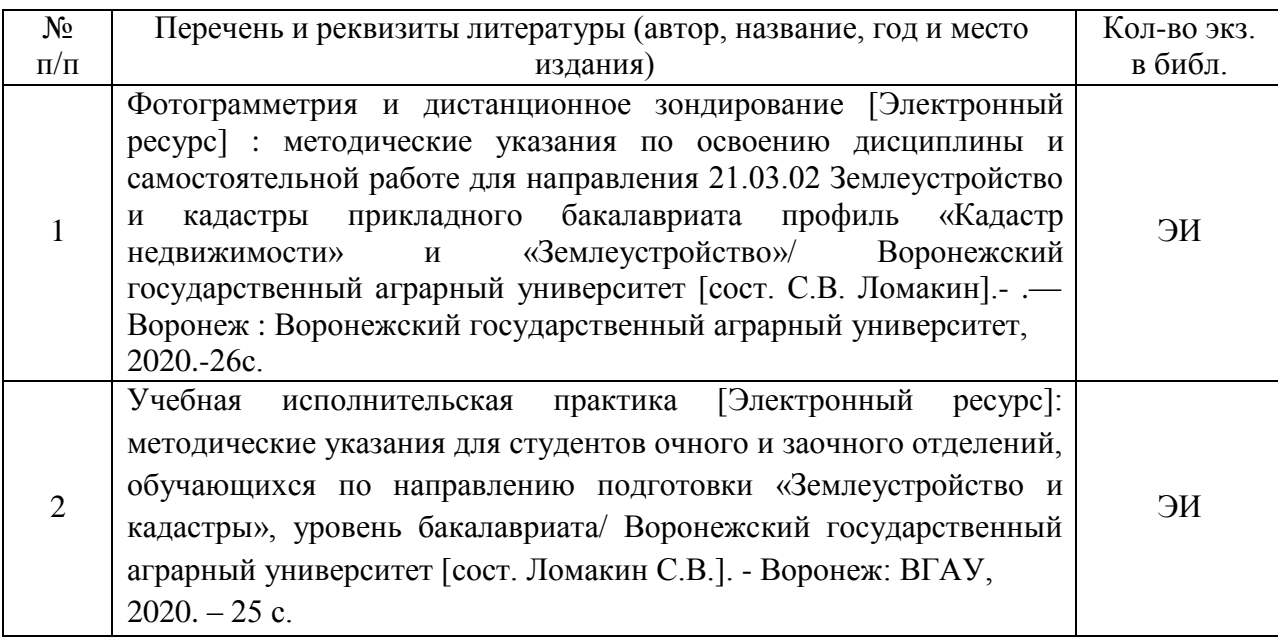

#### **6.1.4. Периодические издания.**

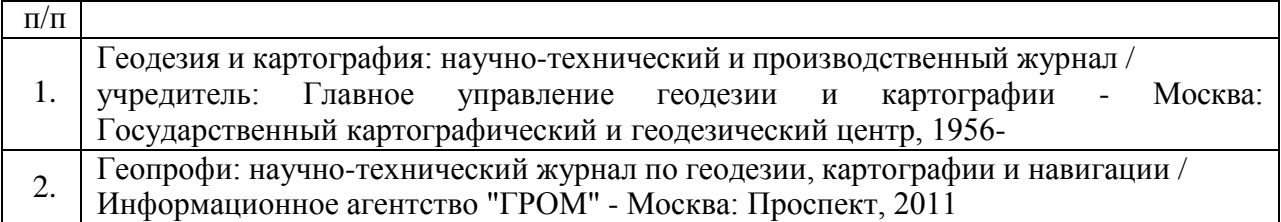

### **6.2. Перечень ресурсов информационно-телекоммуникационной сети «Интернет» (далее – сеть «Интернет»), необходимых для прохождения программы практики.**

1. Электронные полнотекстовые ресурсы Научной библиотеки ВГАУ [\(http://library.vsau.ru/\)](http://library.vsau.ru/)

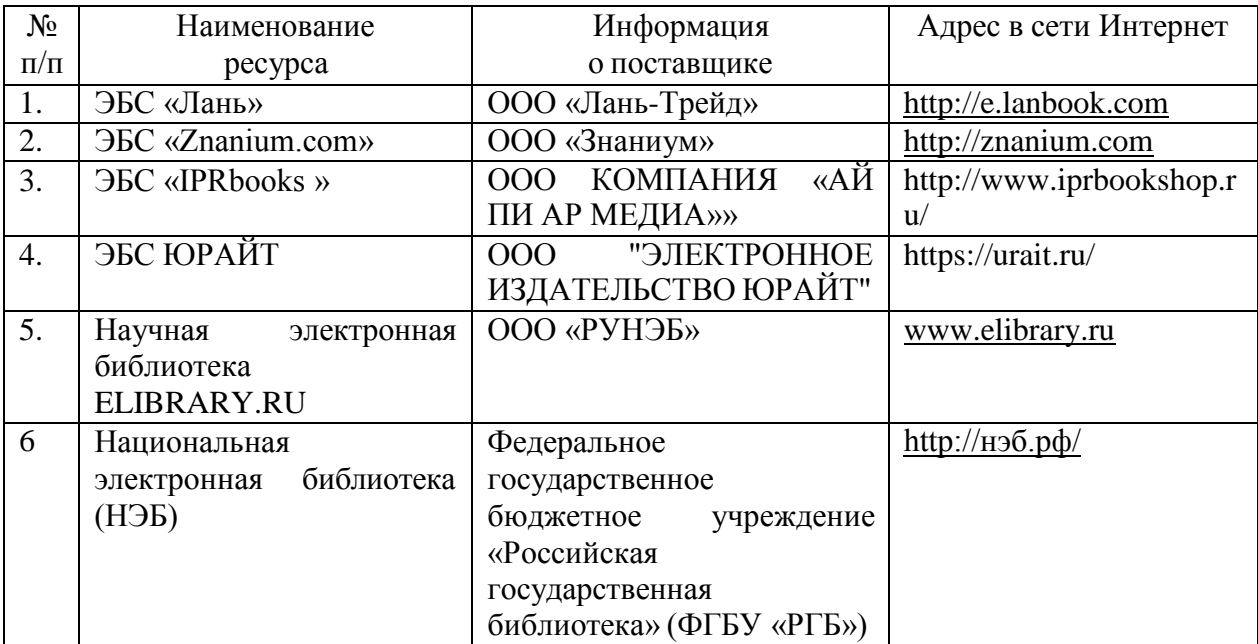

2 Профессиональные базы данных и информационные системы

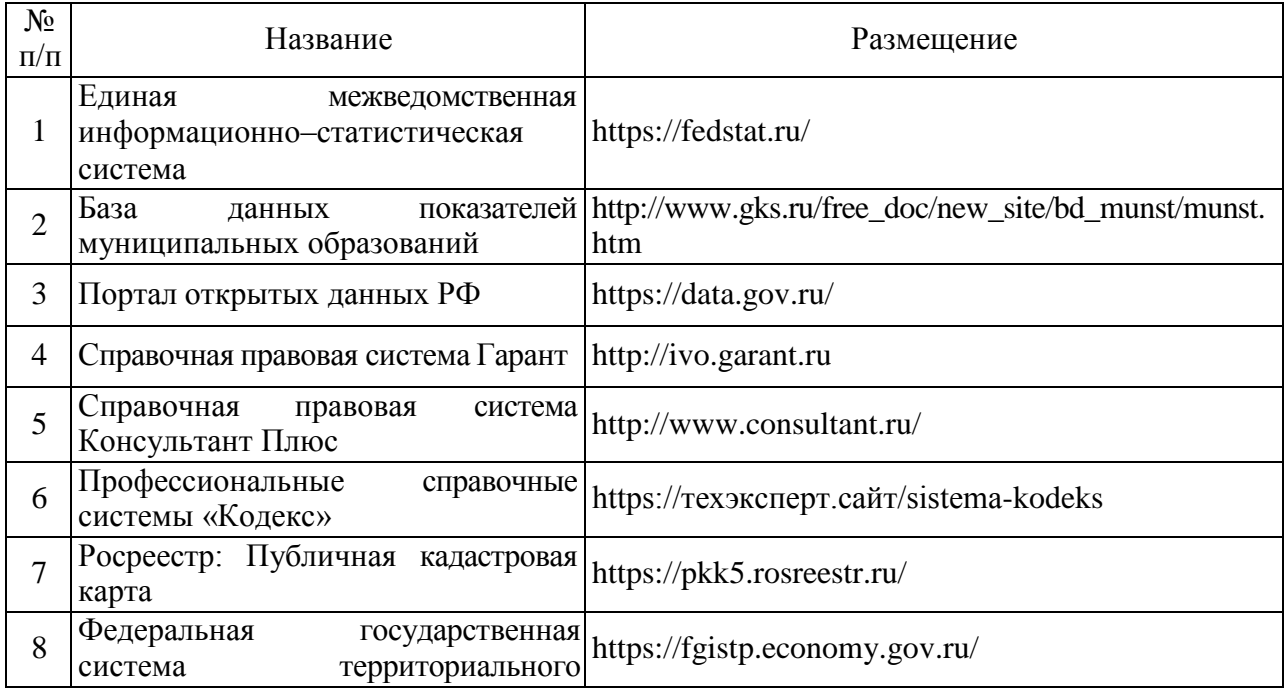

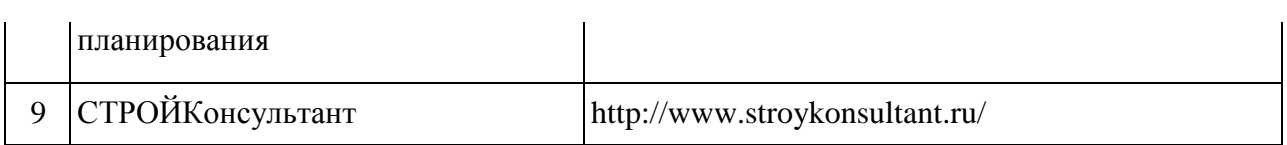

## **6.3. Средства обеспечения освоения дисциплины.**

# **6.3.1. Компьютерные обучающие и контролирующие программы.**

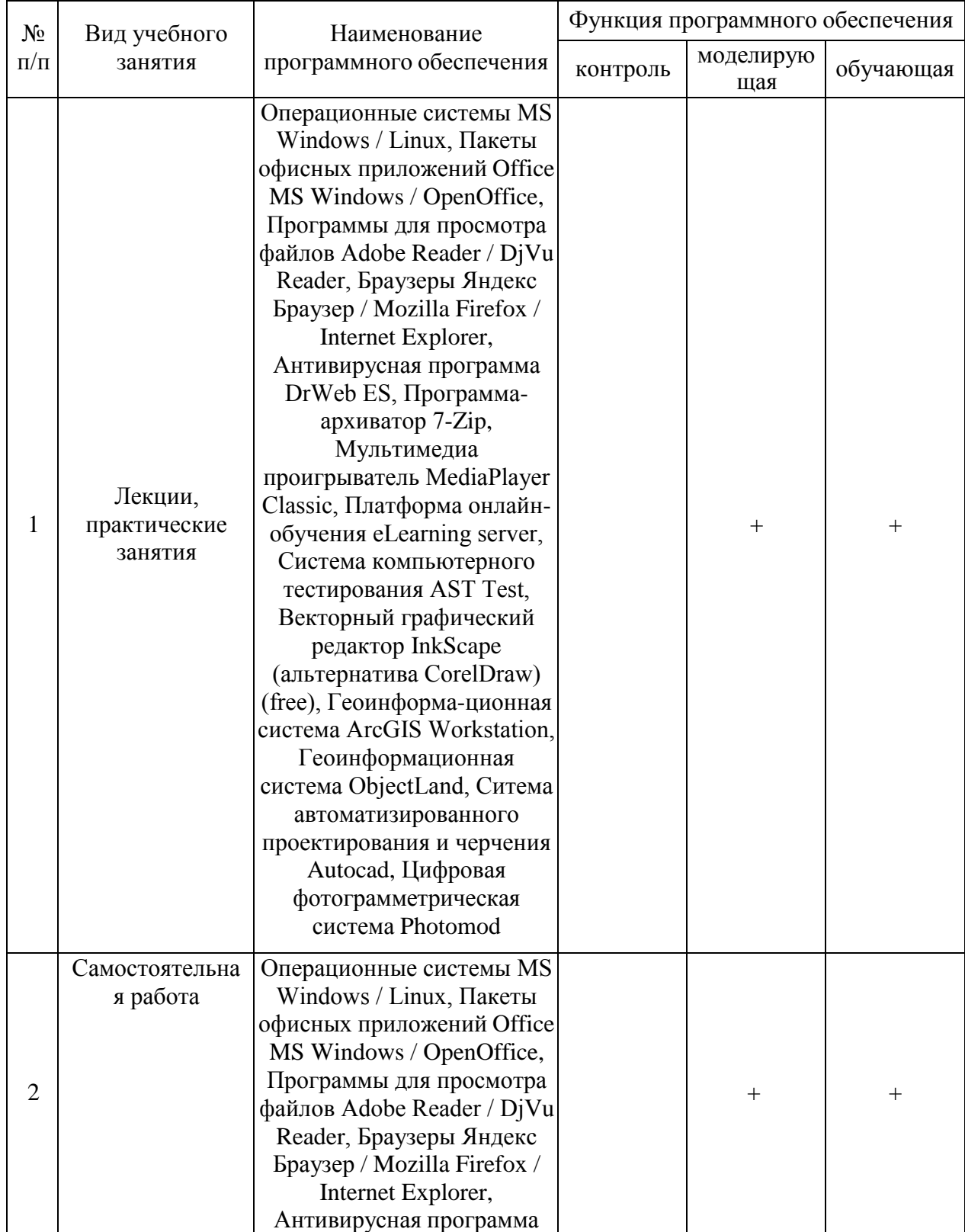

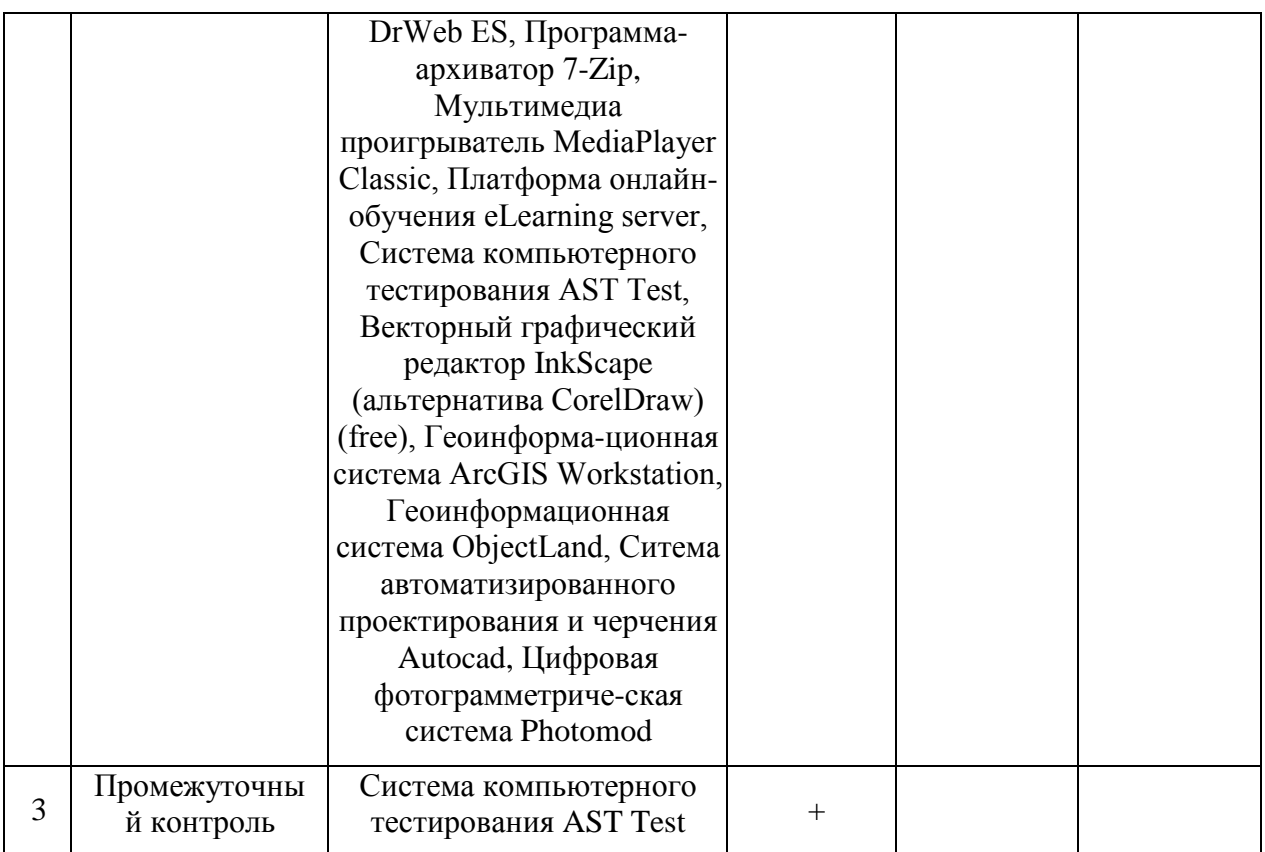

# **7. Описание материально-технической базы, необходимой для осуществления образовательного процесса по дисциплине**

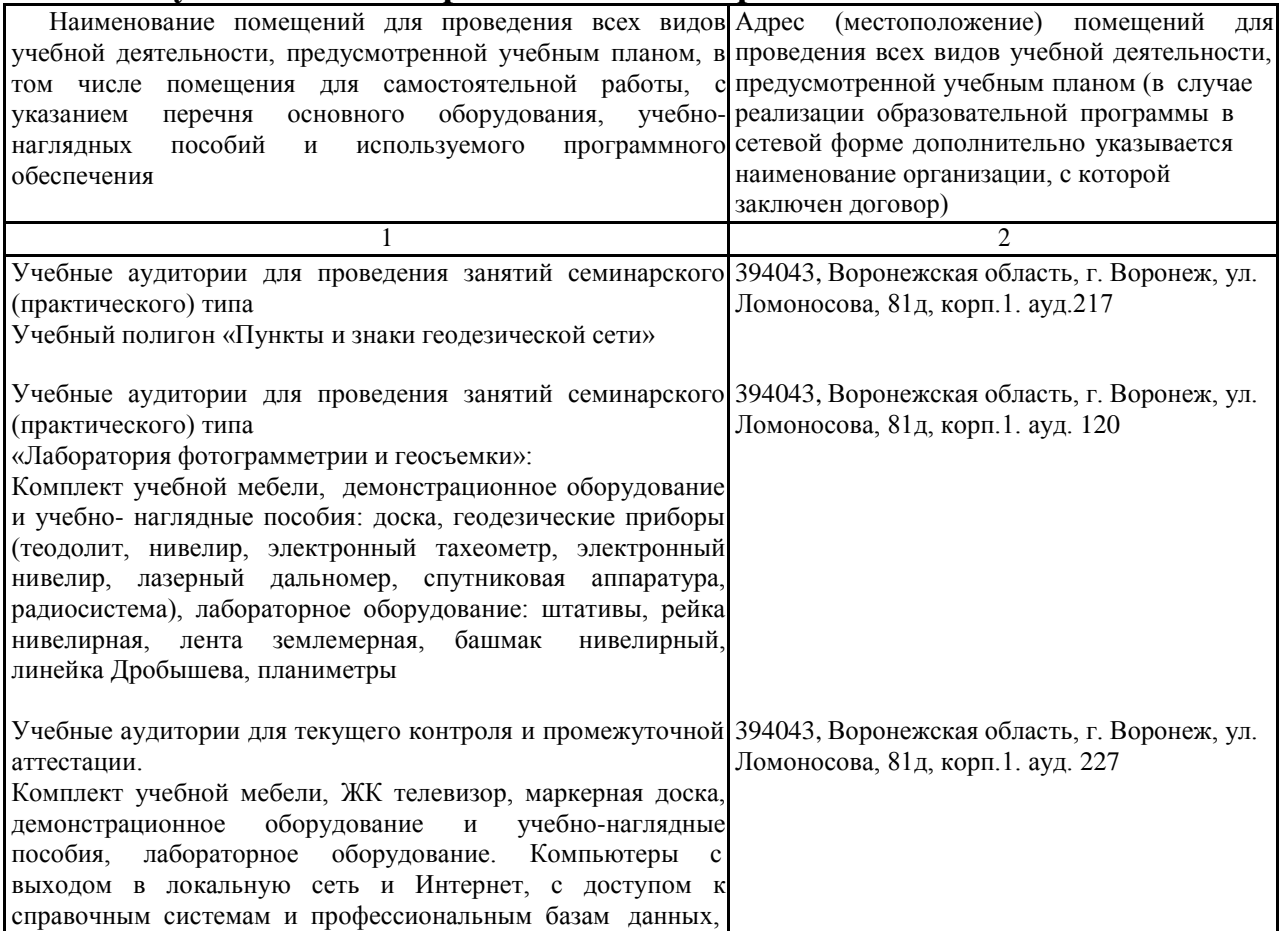

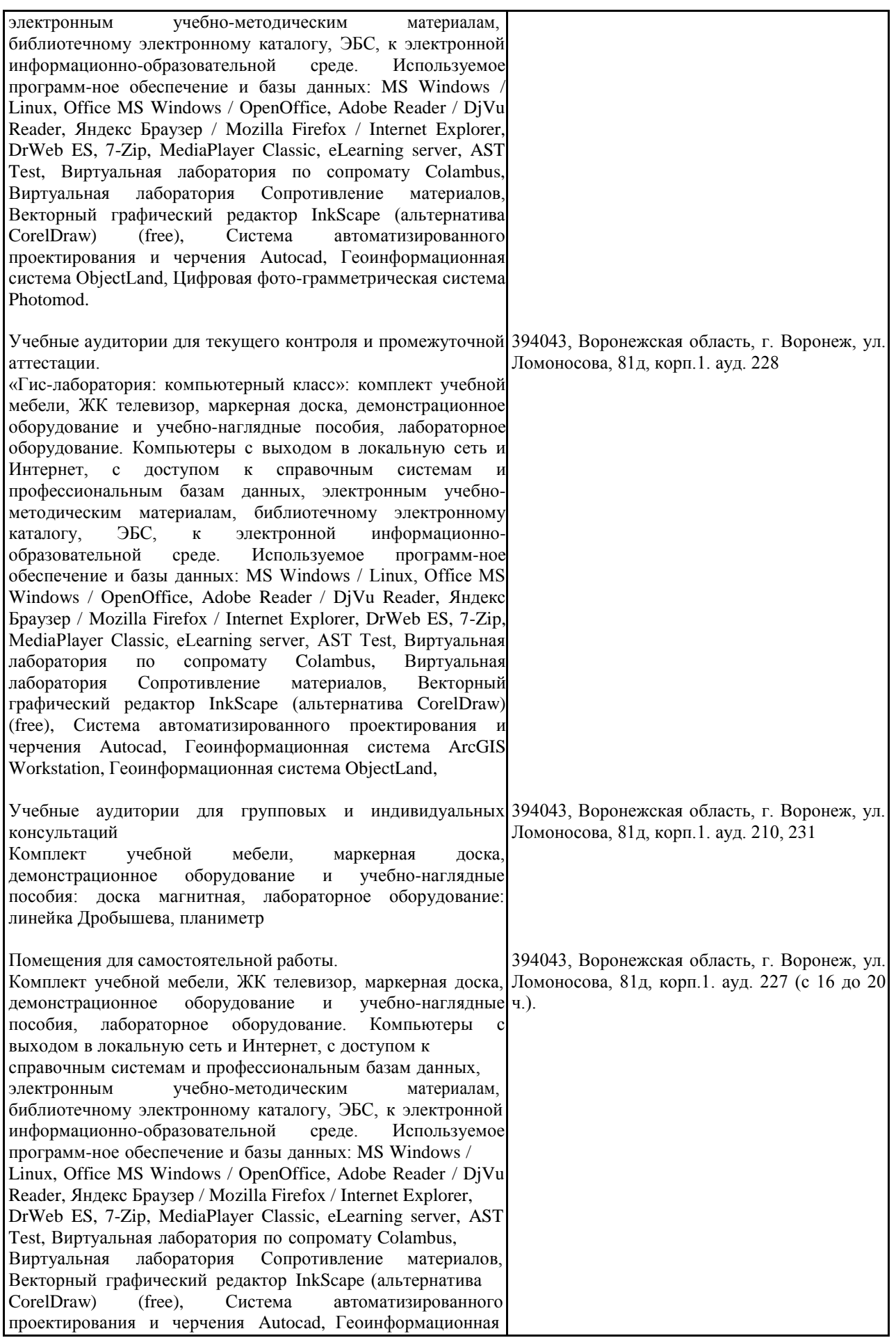

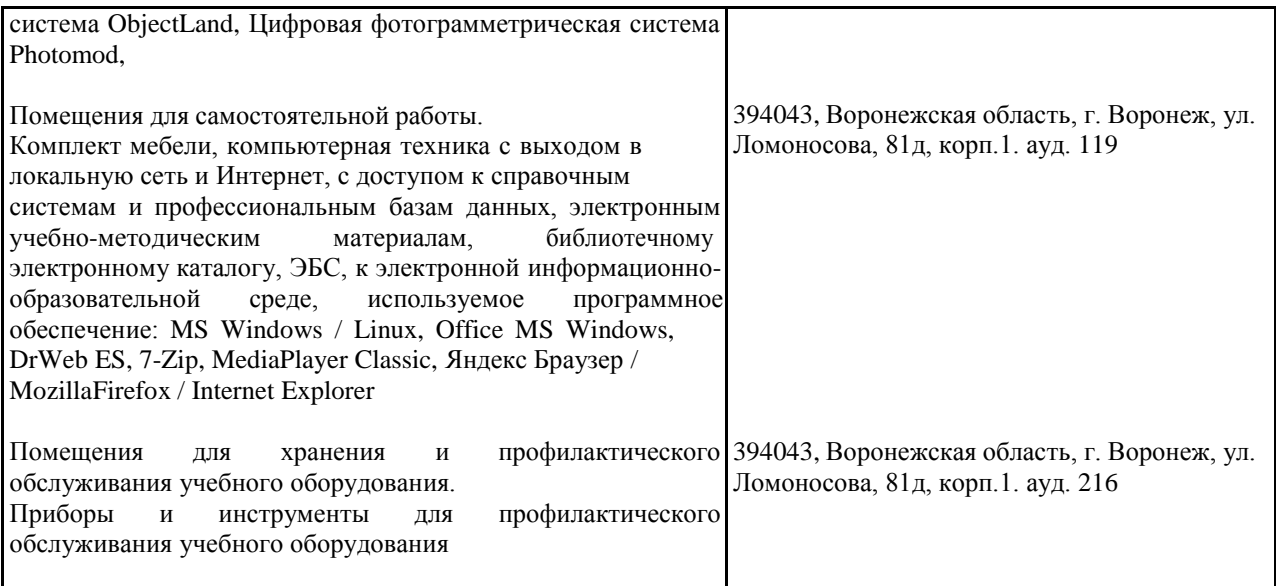

# *8. Междисциплинарные связи*

# *Протокол*

*согласования рабочей программы с другими дисциплинами*

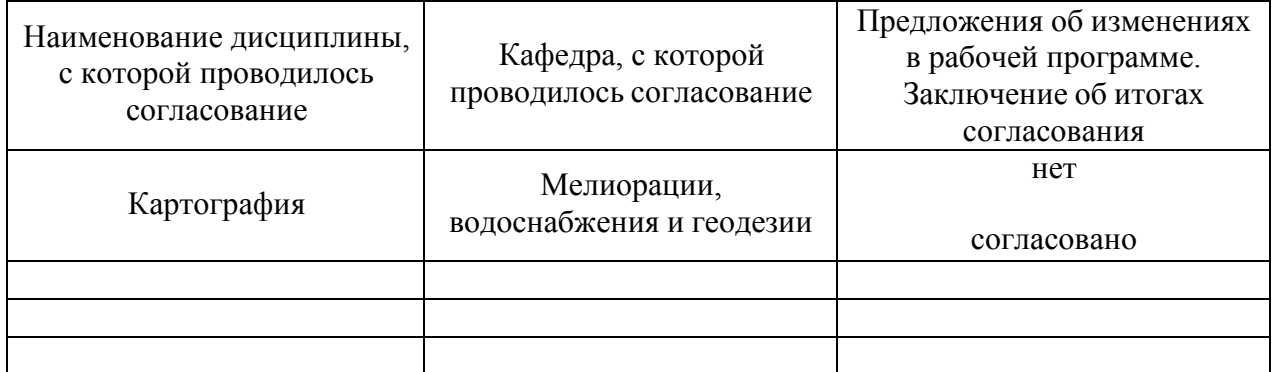

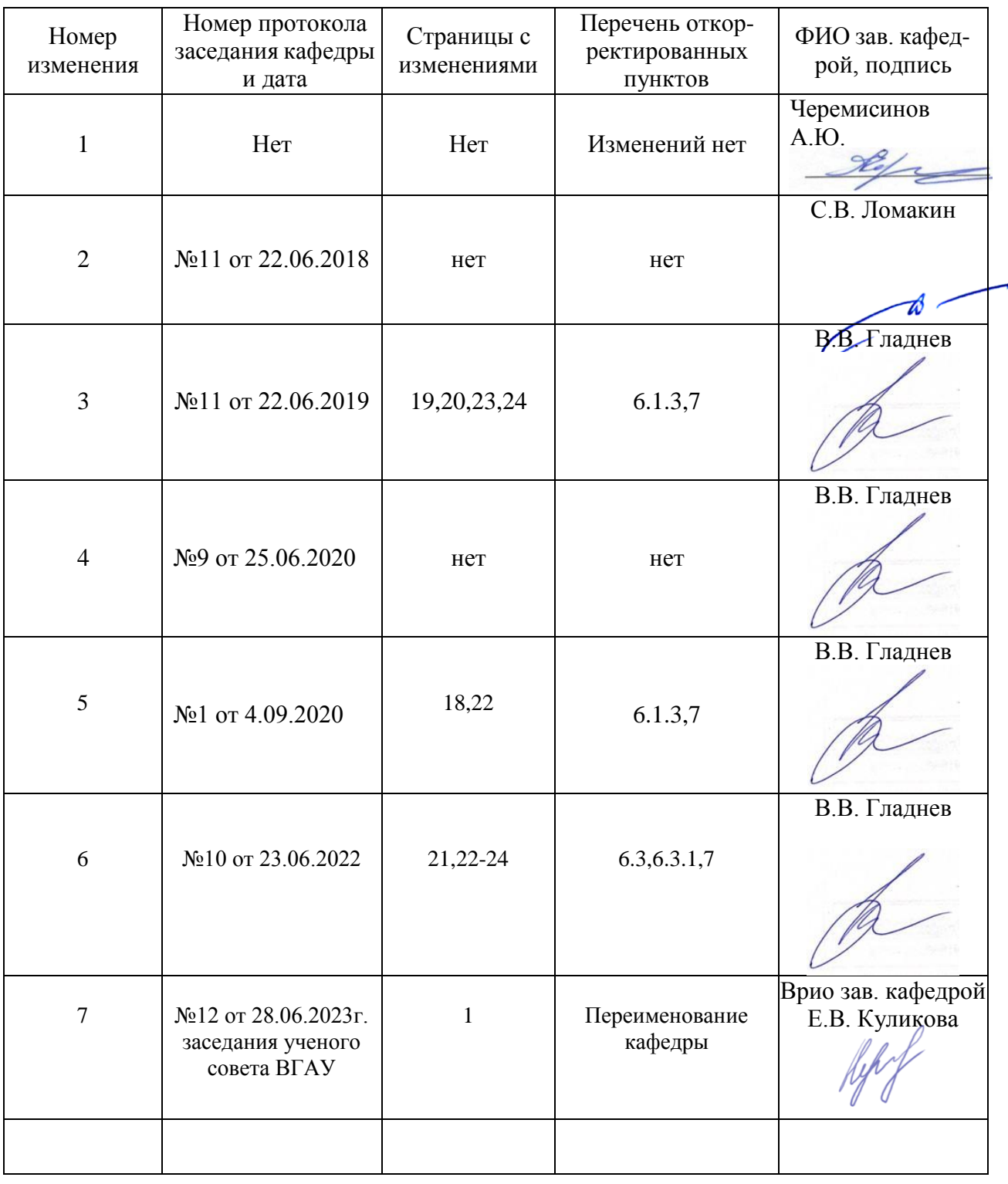

# **Лист изменений рабочей программы**

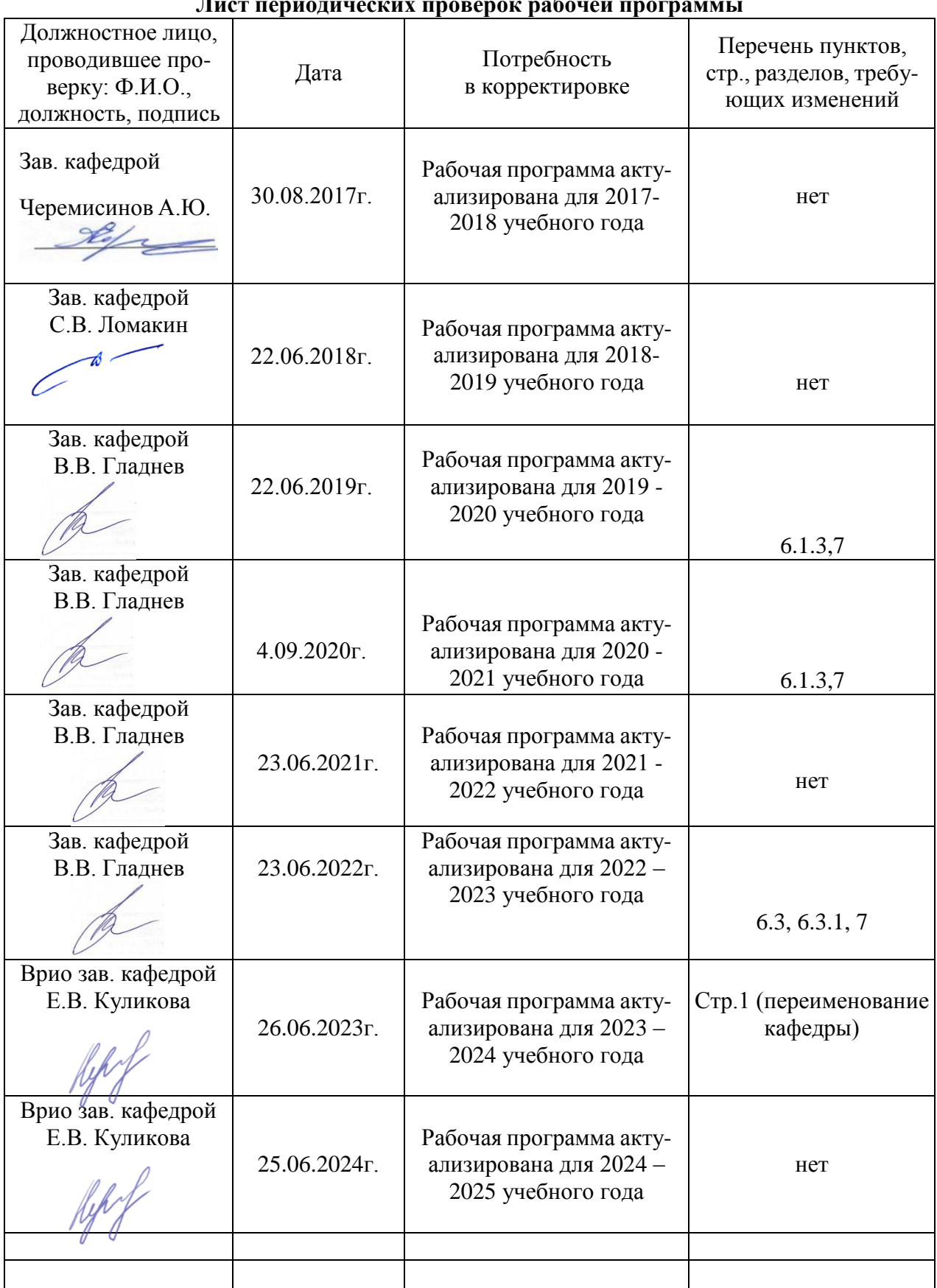

#### **Лист периодических проверок рабочей программы**